# **Applied Operating Systems** *User Perspective*

Hikmat Farhat

hfarhat@ndu.edu.lb

Notre Dame University

Hikmat Farhat: CSC 414 Operating Systems – p.1/32

#### **Introduction**

- The OS offers its services to user programs through the system call interface.
- Often there is an additional layer between user programs and the kernel.
- This function is usually performed by the C library in Unix systems.
- Before we deal with system functions we will look at the Unix shell.

#### **Unix Shells**

.. .

- The shell is a user program.
- It works as a command interpreter.
- When a user types the name of an executable, the shell creates <sup>a</sup> process (a child) to execute the program.
- There are many types of shells, sh, csh, bash
- Most Unix executables read from **standard input** and write to **standard output**
- When a user logs in, the shell starts by typing the **prompt** which tells the user it is waiting for commands.
- **•** The **prompt** is usually some symbol like the dollar sign or <sup>a</sup> string followed by such symbol.
- **example**

```
\varsigma$ date
Thu Sep 23 18:08:44 EEST 2004
\varsigma
```
#### **Unix Utilities**

- Unix system usually came with hundreds of utility programs.
- Each one does **one thing** only.
- All of them use the standard input/output.
- By combining them, complicated commands can be executed.
- **•** The shell uses system functions to redirect the output of one executable to be the input of another
- A key concept is output **redirection** and **pipes**

# **Redirection**

- The shell interprets the symbols **<sup>&</sup>gt;** and **<sup>&</sup>lt;** as input/output redirection.
- The > symbol redirects output. Example

\$ date <sup>&</sup>gt; file

- Redirects the output of the **date** command into the file **file**.
- Similarly the <sup>&</sup>lt; symbol redirects input. **sort** is <sup>a</sup> program to sort the input in alphabetical order. Example

\$ sort <sup>&</sup>lt; file1 <sup>&</sup>gt; file2

Will read the content of **file1**, sort it and store the output in file2 Hikmat Farhat: CSC 414 Operating Systems – p.6/32

# **Pipes**

- The symbol for a pipe is  $|$
- The output of one program can be connected to the input of another using <sup>a</sup> pipe.

cat file1 file2 file3 | sort >lpr

- The **cat** program reads the file and prints it to standard output.
- **•** The **lpr** file is the printer device.
- In Unix almost all devices have a file interface.
- In the above example the output of **cat** is connected to the input of **sort** and the output of **sort** is redirected to the printer device.

## **How Does The Shell Work?**

The main job of the shell is

- Execute programs on behalf of the user.
- Optionally pass appropriate parameters to the program.
- Redirect input/output if needed.
- Create pipes to connect the input/output of programs.
- All the above are done using function calls provided by the system.
- The function are typically wrapper function for system calls provided by the OS.

# **Creating Processes**

- Unix processes are created using the **fork()** function call.
- **fork** creates <sup>a</sup> child process of the current process.
- The child process is a copy of the parent process.
- The **fork()** function call returns 0 to the child and the process id (PID) of the child to the parent.
- The parent of all processes is the **init** process.

```
#include <sys/types.h>
#include <unistd.h>
```

```
int main()
{ pid_t pid;
```

```
pid=fork();
```

```
if(pid==0)
```
printf("Child process\n");

else

printf("parent process, child id=%d\n",pid); }

# **Child Memory**

- The child's memory image is a copy of the parent's.
- All the child variables are inherited from the parent and have the same value up to the **fork()** call.
- Since the child is a copy of the parent any change made after the **fork()** call in one of them is independent of the other.

#### Consider the following code and its output

```
int main(){
```

```
pid_t pid;int var=1;
```

```
var++; pid=fork();
```

```
if(pid==0)
```
printf("child &var=%x var=%d",&var,var); else

printf("parent &var=%x var=%d",&var,var);}

#### **output**

parent &var=bffffd40 var=2 child &var=bffffd40 var=2

```
int main(){
pid_t pid;int var=1;
var++; pid=fork();
if(pid==0){
 var++;
printf("child &var=%x var=%d",&var,var);
 }
elseprintf("parent &var=%x var=%d",&var,var);}
```
#### **output**

parent &var=bffffd40 var=2 child &var=bffffd40 var=3

### **Who Finishes First?**

- Both parent and child proceed with execution from the point of the **fork**.
- One cannot tell which one finishes first.
- **It depends on the amount of work each has to** do.
- If parent needs to wait for the child to terminate we should use the **wait** system call.

```
int main(){
pid_t pid;
int status;
pid=fork();
if(pid==0)printf("child\n");
else{
   wait(&status); \prime^* parent hangs
    until child is done */
   printf("child is done\n");
   }
}
```
#### **The Exec Calls**

- **fork** creates a copy of the calling process.
- Many applications require the child to execute different code from the parent.
- The **exec** family of functions provide <sup>a</sup> way for <sup>a</sup> process to execute arbitrary code.
- The new image **completely** replaces the old image.
- This is the reason why no code after the **exec** call is executed.

# **The Execl family**

int execl(char \*path,char \*arg0,...,char \*argn); int execlp(char \*file,char \*arg0,...,char \*argn); int execle(char \*path,char \*arg0,...,char \*argn, char \*envp[]);

- The path is the name of the executable with the full path.
- **•** file is the name of the executable.
- $\bullet$  envp[] is an array of strings holding variable-value pairs.

- 1int main(){
- 2if(execl("/usr/bin/ls","ls","-l",0)<0){
- 3printf("execl error");

```
4exit(1);
```
}

}

- If **execl** is successful, line 3 is **never** executed.
- The whole executable is replaced by /usr/bin/ls.

# **The Argv Array**

- The **argv** parameter passed as argument to the main function contains the command line arguments.
- argv[0] is always the executable name, followed by the other parameters in order of appearance.
- All the **exec** functions allow for the passing of the **argv** parameter.
- In the previous example: argv[0]="ls",  $argv[1]=$ "-l".
- Note that the list **must** terminate with a NULL.

#### **Environment Variables**

- Unix uses many variable-value pairs called environment variables.
- Many utilities use the value of theses variables.
- One particularly important variable is the PATH variable.
- The PATH contains a list of directories to be searched for executables.
- By using the PATH variable one doesn't need to specify the absolute path of the executables.

# **The Execv Family**

- The execv family takes the arguments for the executable as an array instead of <sup>a</sup> list.
	- int execv(char \*path,char \*argv[]);
	- int execvp(char \*file,char \*argv[]);
	- int execve(char \*path,char \*argv[], char \*envp[]);
- If the parameter is **path** the full path needs to be specified.
- If the parameter is **file** the PATH variable is used to search for the executable.
- If the execve function is used one can specify the environment for the executable.

```
int main(int argc,char *argv[]){
pid_t pid;
pid=fork();
if(pid==0){
  execvp(argv[1],&argv[1]);
  printf("error execvp");
  }
elsewait(&status);
}
```
• The above example executes any program passed on the command line along with its arguments.

# **Why Does It Work?**

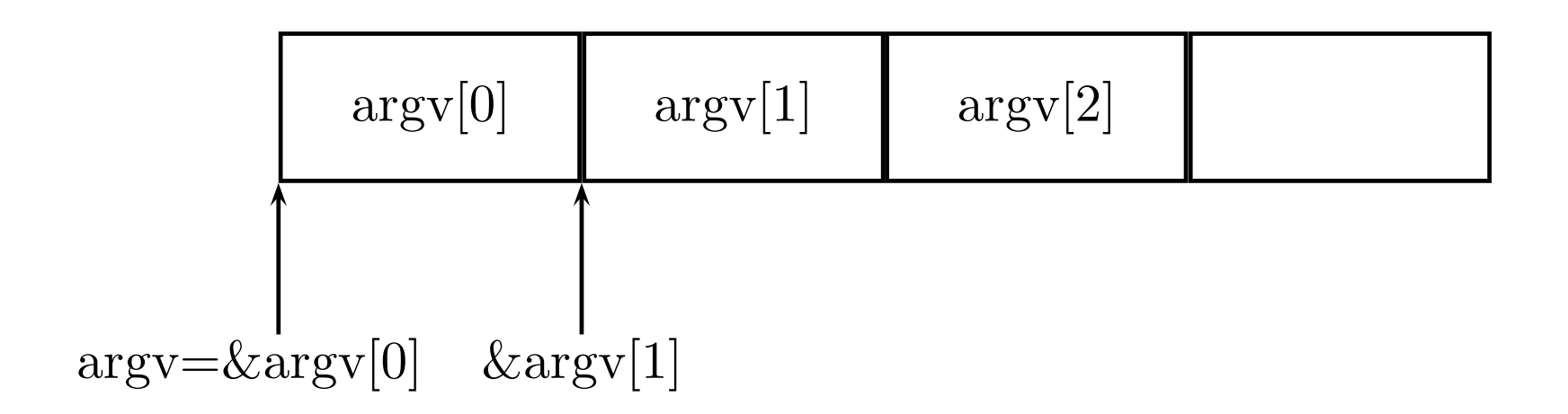

# **Redirection**

- We have already seen that the shell can redirect the input/output of <sup>a</sup> program to <sup>a</sup> file.
- The shell does this by using the **dup2** system call.
- **The dup2** system call redirects the input/output of one file descriptor to another.
- Therefore to redirect output to file *myfile* 
	- 1. Open *myfile*.
	- 2. use **dup2** to replace standard output by the descriptor of *myfile*.

```
int main(){
int fd;
mode_t mode=S_IRUSR|S_IWUSR|S_IRGRP|S_IROTH;
fd=open("myfile",O_WRONLY|O_CREAT,mode);
dup2(fd,1);
close(fd);
printf("test");
}
```
- In the above example the string "test" is written to *myfile*.
- Anything written to standard output is automatically redirected to the file myfile.

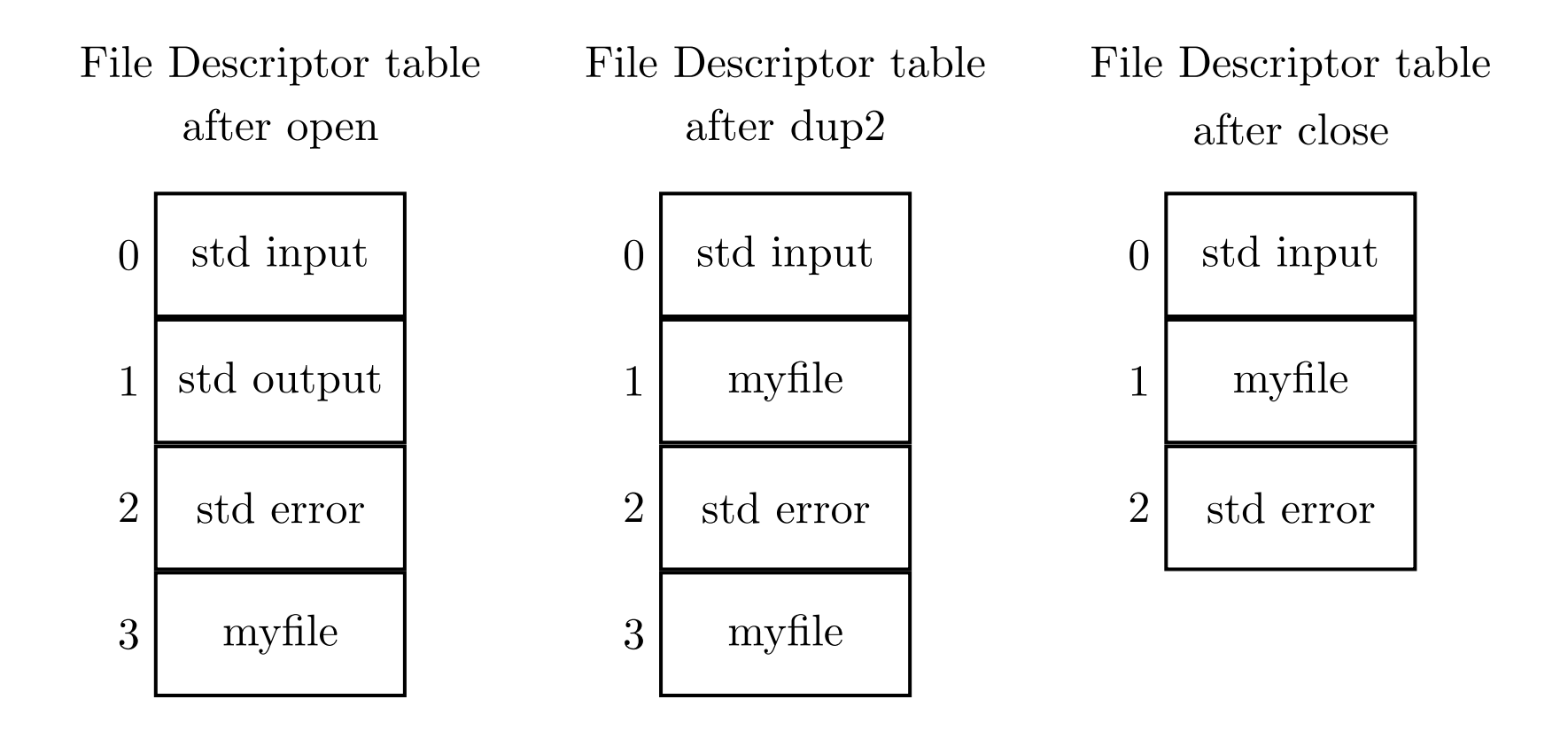

# **Pipes**

- A pipe is <sup>a</sup> communication buffer that connects the standard output of one program to the standard input of another.
- A pipe has no external or permanent name.
- Thus it is used only by the process that created it and by its descendents.
- The prototype for the system call is int pipe(int fildes[2]);
- Data written to fildes[1] is read from fildes[0] in a FIFO fashion.

#### **Example: ls -f|sort**

```
int main(){
int fd[2];pid_t pid;
pipe(fd);
pid=fork();
if(pid==0) {
   dup2(fd[1],1);close(fd[0]);close(fd[1]);
  execl("/usr/bin/ls","ls","-l",NULL);
   }
else{
  dup2(fd[0],0);close(fd[0]);close(fd[1]);
  execl("/usr/bin/sort","sort",NULL);
  }
}
```
# **File Descriptors After pipe**

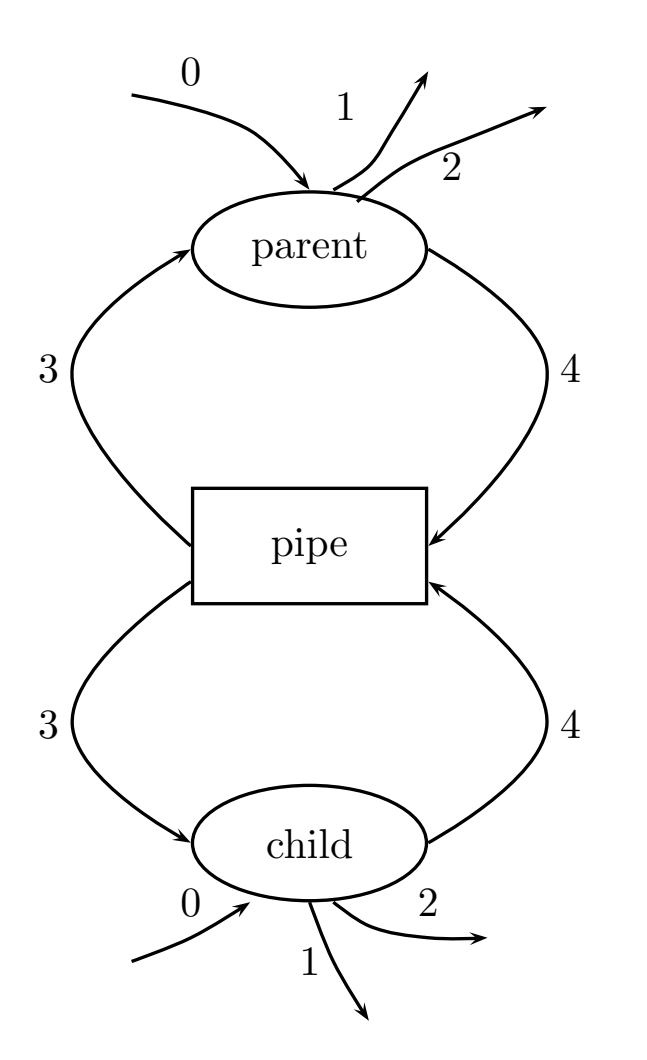

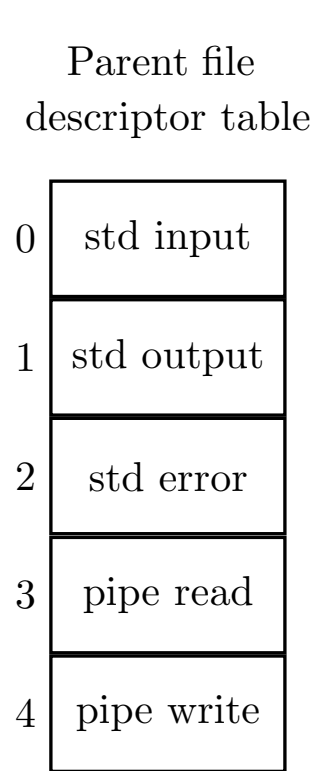

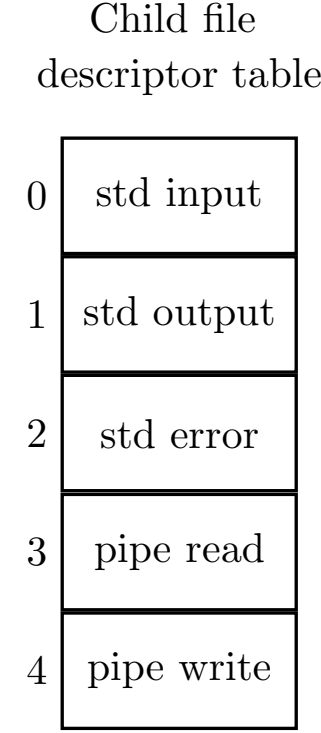

# **File Descriptors After dup**

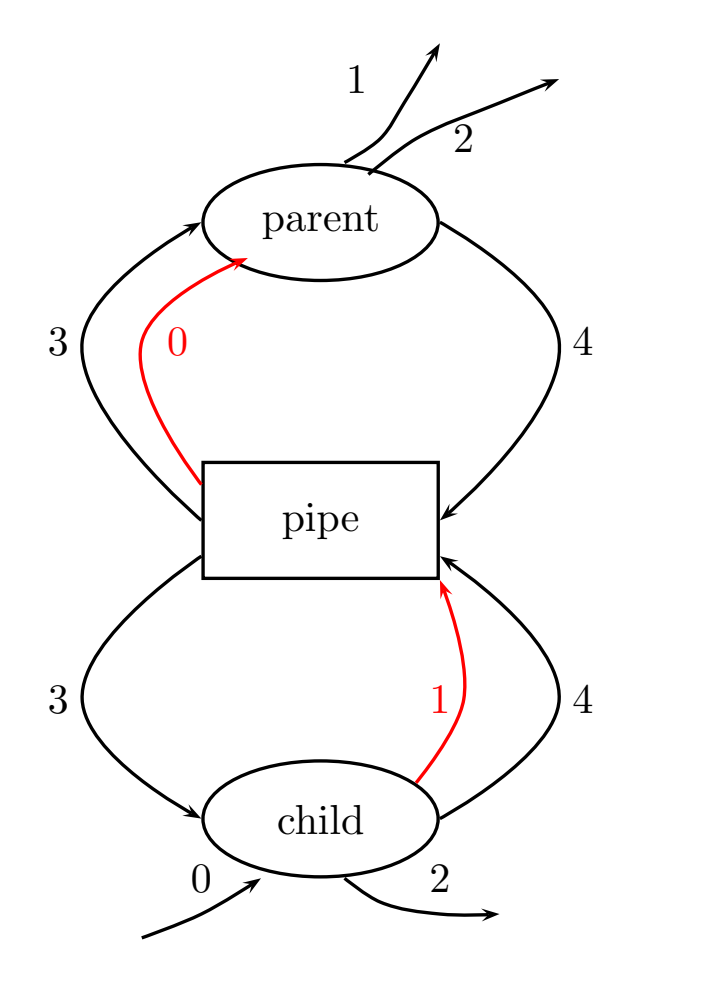

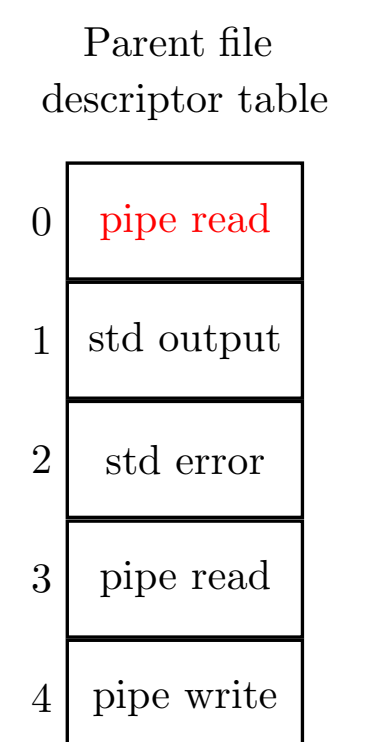

Child file descriptor table

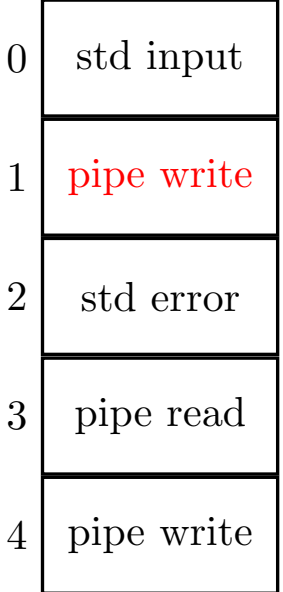

#### **Mini Shell**

```
int main(int argc,char **argv){
pid_t pid; int status,nc;
 char *buf; char **args;
 buf=(char \star) malloc(1024);
  while (1){
 printf("myShell$");fflush(stdout);
 nc=read(0,buf,1024); args=parse(buf);
 buf[nc-1]=0; pid=fork();
 if(pid==0){
   execvp(args[0],args);
   printf("execvp failed\n");
  }
  else {
   wait(&status);free(args);
 }}}
```
Hikmat Farhat: CSC 414 Operating Systems – p.31/32

# **Parsing Command Line**

```
char ** parse(char *buf)
\{int count=0;char **argv;
  \text{argv} = (\text{char } **) \text{mall} \cdot \text{mod } (1024);argv[count]=buf;
  while(*buf!=0){
        if(*buf==' ') {
      *buf=0; count++;
      \arg v [count]=buf+1;
     }
       buf++;
     }
     \text{argv}[\text{count+1}]=0;return argv;
}
```